# **AUTOMATIZACIJA PRIJELOMA PUBLIKACIJA U INDESIGNU PRIMJENOM BAZE PODATAKA**

# AUTOMATIZATION OF CREATING PAGE LAYOUTS FOR PUBLICATIONS IN INDESIGN USING DATABASE

# *Dean Valdec, Petar Miljković, Damir Modrić*

#### Pregledni rad

*Sažetak: U današnje vrijeme, brzina izrade grafičkog proizvoda po pojedinim fazama jedan je od značajnih čimbenika smanjenja troškova proizvodnje. Stoga je bez automatizacije procesa i primjene naprednih tehnologija grafička priprema danas nezamisliva. Naime, postoje različiti DTP alati koji se koriste u prijelomu publikacija s ciljem da omoguće što jednostavniju izradu prijeloma, ali i da ubrzaju sam proces. Primjena baze podataka zauzima značajno mjesto u automatizaciji prijeloma posebno kod grafičkih proizvoda sa varijabilnim podacima. Predlošci prijeloma oblikovani prema zahtjevima kupca povezuju se sa datotekom baze podataka. Ovaj rad bavi se automatizacijom prijeloma u InDesignu korištenjem baze podataka, te prednostima i nedostacima ove metode izrade publikacija. Eksperimentalni dio se temelji na izradi dva kataloga s različitom strukturom unutrašnjih stranica i primjeni potpuno identične baze podataka. Integracija baze podataka sa alatom za prijelom i obradu teksta donosi veliku uštedu vremena rada, kao i pojednostavljeni radni tijek poslova unutar cjelokupnog procesa izrade grafičkog proizvoda.*

*Ključne riječi: baza podataka, InDesign, prijelom, povezivanje podataka, stolno izdavaštvo*

#### Review article

*Abstract: In present times, the speed of the graphic product fabrication in single stages, is one of the important factors in cost reduction. That is why the automatization of the process and the application of advanced technologies in prepress is key. Namely, there are different DPT tools used in the publication layout with the goal of achieving a simple page layout production and also to speed up the process. Application of a database is an important part of the page layout automatization, especially for graphic products with variable data. Page layout templates designed by the customer requirements are linked with a database file. This paper addresses the automatization of the page layout in InDesign using databases and the advantages and disadvantages of this publication manufacturing method. The experimental part is based on the manufacture of two catalogues with different inner pages layouts and the use of an identical database for each layout. The integration of the database with the tool for page layout and text processing allows a significant work hour reduction and a simplified workflow of operations in the process of graphic products manufacturing.* 

*Key words: database, data merge, desktop publishing, InDesign, page layout*

### **1. UVOD**

Još davne 1985. godine tvrtka Aldus izdala je prvi DTP alat koji se zvao PageMaker (kasnije kupljen od tvrtke Adobe). U današnje vrijeme najzastupljeniji DTP alati za prijelom su QuarkXPress i Adobe InDesign koji omogućavaju rad u WYSIWYG (What You See Is What You Get) okruženju.

Danas tržišna zastupljenost i korištenje pojedinih alata nije poznata iz razloga jer InDesign često dolazi u Adobe Suite paketima zajedno s ostalim alatima koji se koriste za grafičku pripremu, pa je teško odrediti njegovo stvarno korištenje. [1]

U današnje vrijeme jedan od glavnih izazova proizvodnje je kako skratiti vrijeme izrade po jedinici proizvoda. Bilo da se radi o pozivnicama, posjetnicama, cirkularnim pismima, omotnicama, letcima ili

katalozima, njihova izrada iziskuje mnogo truda i vremena. Upravo je automatizacija prijeloma pomoću DTP alata jedan od načina kako skratiti vrijeme proizvodnje, a samim time smanjiti troškove proizvodnje grafičkog proizvoda.

InDesign sadrži nekoliko alata čijom se zajedničkom primjenom mogu stvoriti zadovoljavajuća rješenja po pitanju automatizacije prijeloma. Potrebno je samo strateško razmišljanje i dobro poznavanje alata. Jedan od takvih alata je *Data Merge*. To je jednostavan alat koji se koristi za povezivanje baze podataka s elementima prijeloma. Pomnim planiranjem i dobrom pripremom može se, koristeći ovaj alat, znatno ubrzati postupak izrade prijeloma.

Cilj ovog rada je objasniti proces povezivanja informacija iz baze podataka, s elementima prijeloma, koristeći alat *Data Merge*. Za početak, potrebno je

stvoriti bazu podataka pomoću alata Microsoft Excel, koja se kasnije izvozi u tekstualnu datoteku gdje su podaci odvojeni tabulatorom. U većini slučajeva dizajner ne izrađuje bazu podataka nego dobiva gotovu koja se, eventualno, prilagođava za daljnji rad. Time dizajner ima više vremena za svoj pravi posao, a to je pripremanje i oblikovanje prijeloma publikacije. U praktičnom dijelu bit će prikazane mogućnosti rada s bazom podatka te prednosti takvog načina rada. Glavni fokus stavljen je na izradu dva različita prijeloma auto kataloga koji koriste istu bazu podataka.

### **2. TEORETSKI DIO**

InDesign je alat razvijen od tvrtke Adobe Systems. To je moćan softverski program za prijelom stranica poznat po jednostavnosti upotrebe, preciznosti i integraciji s drugim alatima iz softverskog paketa Adobe Creative Suite. InDesignove glavne značajke su mogućnost profesionalne integracije teksta i grafike, alati za crtanje, efekti prozirnosti, mogućnost upotrebe Photoshopovih efekata te pouzdan ispis i izvoz u PDF format. Koristeći moćne kreativne alate i fleksibilne značajke za povećanje učinkovitosti, grafički dizajneri stvaraju razne tiskane i elektroničke publikacije. [2]

Koristi se za stvaranje plakata, letaka, brošura, magazina, kataloga, novina i knjiga. Aplikacija također podržava izvoz u EPUB i SWF formate za stvaranje digitalnih publikacija i sadržaja za prikazivanje na tablet računalima. [3]

Kao i većina alata za izradu prijeloma, InDesign radi na principu umetanja sadržaja u formu. Bilo da se radi o uvozu teksta iz vanjske datoteke ili o direktnom pisanju u InDesignu, tekst je po definiciji sadržaj te stoga mora biti u tekstualnom okviru.

Tablica se sastoji od ćelija podijeljenih u redove i stupce. Ćelija ima funkciju tekstualnog okvira u koji se može umetnuti tekst, slika i druga tablica. Kad se stvori tablica ona zauzima širinu tekstualnog okvira.

Budući da ćelije tablice funkcioniraju kao mali tekstualni okviri, u njih se mogu umetnuti grafike tako da ih se usidri u tekst. Kada se radi s tablicama, veličinu grafike najlakše je odrediti prije no što se usidri.

# **2.1. Automatizacija prijeloma**

Svaka stranica otisnuta u digitalnom tisku može biti različita bez da se značajno povećavaju troškovi proizvodnje. Ta činjenica je izazvala mini-revoluciju u varijabilnom tisku podataka (eng. *Variable Data Printing*) u kojoj se različiti grafički proizvodi od reklama pa do naslovnica magazina mogu prilagoditi svakom pojedincu. To se postiže na način da se svi statični elementi postavljaju u radnom dokumentu, a na mjesta gdje dolaze varijabilni podaci stavljaju se posebne oznake. Varijabilni podaci sadržani su u bazi podataka te se prilikom izrade konačnog dokumenta postavljaju na mjesta posebnih oznaka.

Automatizacija prijeloma pomoću baze podataka može se primijeniti samo u slučaju kada je struktura sadržaja stranice istovjetna u jednom dijelu publikacije ili u cijeloj publikaciji te tako kreirati dosljedni i predvidljiv izgled konačnog proizvoda. Isto vrijedi i za druge grafičke proizvode koji u sadržaju koriste varijabilne podatke. Tada se na predlošku definira izgled svih statičnih i varijabilnih elemenata prijeloma, a varijabilni podaci se zatim povezuju sa sadržajem baze podataka. Baza podataka treba biti dosljedno organizirana kako bi se podaci jednoznačno povezali s elementima strukture prijeloma.

Informacije koje se žele publicirati nalaze u bazi podataka. Iz baze podataka prenose se u TXT datoteku, koja se zatim povezuje s InDesignom koji automatski formatira taj sadržaj prema definiranom predlošku (proces je shematski prikazan na slici 1).

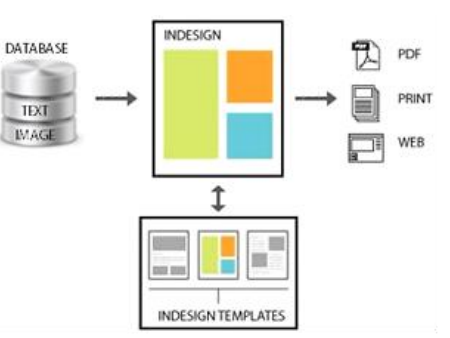

**Slika 1.** Shema procesa prijeloma publikacije pomoću baze podataka

Kada se baza podataka publicira, često postoji dosljedna struktura koja se treba identično prenositi sa stranice na stranicu. InDesign dopušta da se prvotno definira prijelom stranice, a zatim kloniranje tog prijeloma za sve ostale dodatne informacije iz baze. Prijelom se može postići korištenjem uzorka sadržaja ili tipičnog seta informacija i ponavljanjem prijeloma koliko god je to puta potrebno za sav sadržaj. [4]

Pomoću InDesigna moguće je jednostavno iz baze podataka izvući samo neke ili sve podatke, kako bi se mogli primijeniti u drugim prijelomima s drugačijom strukturom. To je ujedno i glavna prednost ovog procesa izrade, s time da jedna datoteka može biti izvor podataka za različite grafičke proizvode poput brošura, cjenika i kataloga.

InDesign dokument koji se koristi u automatizaciji prijeloma, može sadržavati tekstualne i slikovne okvire. Tekst se može protezati kroz jedan ili više povezanih okvira. Slično tome, povezuje se i tekst unutar ćelije tablice. TXT datoteke, osim za povezivanje teksta, koriste se i za povezivanje eksternih slika, za koje treba definirati putanju do izvorne datoteke.

# **2.2. Baza podataka**

Jedna od definicija baze podataka glasi da je to zbirka zapisa pohranjenih u računalu na sustavni način, takav da joj se softverski program može obratiti prilikom odgovaranja na problem. Za danu bazu podataka tipično postoji strukturni opis vrste činjenica sadržanih u toj bazi podataka, a taj opis se naziva shema. Postoje brojni različiti načini organiziranja sheme, a danas je najrašireniji odnosni model, koji, laički rečeno, prikazuje sve informacije u obliku mnogostrukih odnosnih tablica

od kojih se svaka sastoji od redova i stupaca. Ovaj model prikazuje odnose upotrebom vrijednosti koje su zajedničke za više od jedne tablice. Ostali modeli poput hijerarhijskog modela i mrežnog modela, koriste prikaze i odnose koji su mnogo eksplicitniji. [5]

U datoteci baze podataka spremljeni su svi jedinstveni podaci. InDesign ne može izravno koristiti baze podataka poput FileMaker Pro, Microsoft Access ili MySQL kao datoteku baze podataka, nego koristi tekstualne datoteke odvojene zarezom ili tabulatorom. Takve datoteke se izvezu iz softverskog programa kao što su Microsoft Excel (slika 2) i FileMaker u obliku CSV zapisa (tekst je odvojen zarezom) ili u obliku TXT zapisa (tekst je odvojen tabulatorom).

|                | А                                      | B      | с     | D    | E   | F                                      |  |
|----------------|----------------------------------------|--------|-------|------|-----|----------------------------------------|--|
| 1              | naziv                                  | obujam | snaga |      |     | snaga pri okrimax okr momenimoment pri |  |
| $\overline{2}$ | Alfa Romeo 2003 147 GTA 3.2 V6         | 3179   | 164   | 6200 | 300 | 4800                                   |  |
| 3              | Alfa Romeo 2006 147 1.6 105            | 1598   | 77    | 5600 | 140 | 4200                                   |  |
| 4              | Alfa Romeo 2010 Giulietta 1.4 TB       | 1368   | 88    | 5000 | 206 | 1750                                   |  |
| 5              | Alfa Romeo MiTo 1.4 16V TB 155 Sport   | 1368   | 114   | 5500 | 230 | 3000                                   |  |
| 6              | Audi 2006 A8 3.0 TDI quattro           | 2967   | 171   | 4000 | 450 | 1400                                   |  |
| 7              | Audi 2006 Q7 4.2 FSI quattro tiptronic | 4163   | 257   | 6800 | 440 | 3500                                   |  |
| 8              | Audi 2006 TT Coupe 2.0 TFSI            | 1984   | 147   | 5100 | 280 | 1800                                   |  |
| 9              | Audi 2007 A5 1.8 TFSI                  | 1798   | 125   | 4800 | 250 | 1500                                   |  |
| 10             | BMW 2003 serija 5 520i                 | 2717   | 125   | 6100 | 210 | 3500                                   |  |
| 11             | BMW 2006 serija 3 Cabrio 320i          | 1995   | 125   | 6200 | 205 | 3600                                   |  |
| 12             | BMW 2007 serija 1 Coupe 135i           | 2979   | 255   | 5800 | 400 | 1300                                   |  |
| 13             | BMW 2007 serija 3 318i                 | 1995   | 95    | 5750 | 180 | 3250                                   |  |
| 14             | Citroen 2004 C4 1.4i 16V Visio         | 1360   | 65    | 5250 | 133 | 3250                                   |  |
| 15             | Citroen 2007 C-Crosser 2.2 HDI         | 2179   | 115   | 4000 | 380 | 2000                                   |  |
| 16             | Citroen 2008 C5 Tourer 1.6 HDi Pack    | 1560   | 80    | 4000 | 240 | 1750                                   |  |
| 17             | Citroen 2008 C5 1.8i Pack              | 1749   | 92    | 6000 | 170 | 3750                                   |  |
| 18             | Ferrari 360 Modena F1                  | 3586   | 294   | 8500 | 373 | 4750                                   |  |
| 19             | Ferrari 599 GTB Fiorano                | 5999   | 456   | 7600 | 608 | 5600                                   |  |
| 20             | Ferrari California 4.3 V8              | 4297   | 338   | 7750 | 485 | 5000                                   |  |
| 21             | Ferrari F430                           | 4308   | 360   | 8500 | 465 | 5250                                   |  |
| 22             | Honda 2008 Accord 2.0 i-VTEC Comfort   | 1997   | 115   | 6300 | 192 | 4300                                   |  |
| 23             | Honda 2006 Civic 4V 1.8 ES             | 1799   | 103   | 6300 | 174 | 4300                                   |  |
| 24             | Honda 2008 Jazz 1.2 i-VTEC Urban       | 1199   | 66    | 6000 | 114 | 4900                                   |  |
| 25             | Honda 2009 Insight 1.3 SOHC i-VTEC Cor | 1339   | 72    | ×.   | 167 | ÷.                                     |  |
| 26             | Jaquar 2006 XK Convertible 5.0 V8      | 5000   | 283   | 6500 | 515 | 3500                                   |  |
| 27             | Jaguar 2006 XK Coupe 5.0 V8            | 5000   | 283   | 6500 | 515 | 3500                                   |  |
| 28             | Jaguar 2008 XF 3.0 V6D 500             | 2993   | 177   | 4000 | 500 | 2000                                   |  |
| 29             | Jaquar S-Type 3.0 V6                   | 2967   | 175   | 6800 | 293 | 4100                                   |  |
| 30             | Maserati 2005 Quattroporte 4.2 V8      | 4244   | 294   | 7000 | 451 | 4500                                   |  |
| 31             | Maserati 2008 Gran Turismo 4.2 V8      | 4244   | 298   | 7100 | 460 | 4750                                   |  |
| 32             | Maserati Coupe 4.2 V8 GT               | 4244   | 287   | 7000 | 451 | 4500                                   |  |
| 33             | Maserati Spyder 4.2 V8 GT              | 4244   | 287   | 7000 | 451 | 4500                                   |  |
| 34             | Mazda 2003 RX-8 Revolution             | 1308   | 170   | 8200 | 211 | 5000                                   |  |
| 35             | Mazda 2009 Mazda3 Sport 1.6i CE        | 1598   | 77    | 6000 | 145 | 4000                                   |  |

**Slika 2.** Izgled baze podataka u Excelu

U datoteci baze podataka, kao i u svakoj bazi podataka, podaci su razdvojeni u polja i zapise. Zapis je svako polje u kojem se nalazi neki unos. Prvi zapis u datoteci baze podataka trebao bi biti redak zaglavlja sa definiranim varijablama. Time se omogućuje operateru koji radi bazu podataka, a i kasnije operateru koji radi prijelom u InDesignu, da znaju kako povezati podatke. Veoma je važno da svaki zapis ima jednak broj polja, čak i ako je to polje prazno, jer se time osigurava odvajanje tog polja zarezom ili tabulatorom. [6]

Pošto datoteka baze podataka može biti odvojena samo zarezom ili tabulatorom i pošto svaki zarez ili tabulator ukazuje InDesignu na početak novog reda, zarezi ili tabulatori se ne mogu koristiti kao unosi u polja. Primjer: crvena, bijela, plava se definiraju kao tri različita unosa. Ali kad bi se željelo to prikazati kao jedan unos, potrebno je koristiti navodne znakove – "crvena, bijela, plava". [6]

Varijabilni podaci nisu uvijek tekstualni te je ponekad potrebno umetnuti i slike.

U datoteci baze podataka definira se varijabla za slike, a označava se simbolom @. Polie sa zapisom slike sadržava putanju do izvorne datoteke. Sljedeći primjer je zapis iz CSV datoteke koja povezuje putanju slike na operativnom sustavu Windows:

*naziv, @slika Mazda RX 8, C:\auto-katalog\MazdaRX-8.jpg* 

Isti primjer, ali je putanja za sliku definirana za Mac OSX sustav:

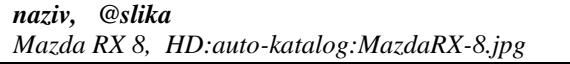

Pošto način zapisivanja putanja u operativnim sustavima Windows i Mac OSX nije jednak, nije moguće koristiti zajedničku bazu podataka. Ako se slike nalaze u istoj mapi kao i datoteka baze podataka nije potrebno pisati cijelu putanju, već samo naziv slike i ekstenziju. Time se omogućava korištenje iste baze podataka na operativnim sustavima Windows i Mac OSX.

U Excelu se simbol @ koristi za specijalne funkcije. Prema tome, nije moguće umetnuti simbol @ ispred naziva varijable koja označava slike, pa se zato simbol @ umeće naknadno u txt datoteci. [6]

#### **2.3. Povezivanje podataka**

Pomoću alata *Data Merge* u prijelom se može ubaciti više različitih tipova varijabilnog teksta ili slike kao varijabilnih podatkovnih objekata. Osim što se koristi kod ubacivanja serijskih brojeva, *Data Merge* se koristi za stvaranje adresnih naljepnica, omotnica, letaka, brzu i jednostavnu izradu posjetnica, personaliziranih grafičkih proizvoda, kataloga, itd.

 *Data Merge* je proces spajanja datoteke baze podataka s radnom stranicom dokumenta kako bi se stvorio novi, tzv. spojeni, dokument u kojem su podaci iz baze spojeni s elementima zadanog prijeloma. Taj spojeni dokument se šalje na tisak, ispis ili se izvozi u PDF format. [6]

*Data Merge* radi na principu kopiranja tekstualnih i slikovnih okvira i ostalih elemenata jednog ispod drugog prilikom stvaranja spojenog dokumenta.

Na radnu stranicu dokumenta postavljaju se grafički elementi kao što su tekstualni i slikovni okviri, tablice, statički tekst i zamjenski tekst (eng.*placeholders*) koji se kasnije zamjenjuju stvarnim podacima iz baze podataka. Zamjenski tekst se također može postaviti na matricu stranice (eng. *Master Page*).

*Data merge* panel otvara se iz izbornika *Window– Utilities–Data Merge*. Iz letećeg izbornika u panelu odabire se *Select Data Source* te se pronađe datoteka baze podataka.

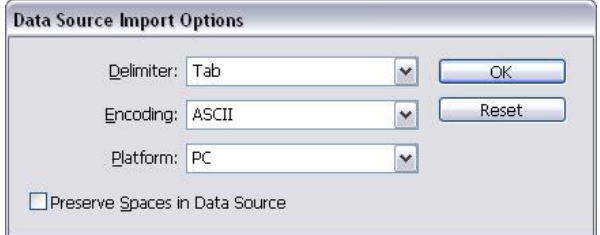

**Slika 3.** Postavke importiranja baze podataka

Ovisno u kojem formatu je spremljena datoteka baze podataka, potrebno je odabrati *Tab* ili *Comma* opciju, podesiti način kodiranja i vrstu platforme (slika 3), a nakon povezivanja u paleti *Data Merge*, prikazuju se varijable definirane u zaglavlju baze podataka (slika 4).

| $\mathbf{1}$<br>$\mathbf{1}$<br>$\mathbf{1}$<br>1<br>1<br>1<br>1<br>$\mathbf{1}$ |
|----------------------------------------------------------------------------------|
|                                                                                  |
|                                                                                  |
|                                                                                  |
|                                                                                  |
|                                                                                  |
|                                                                                  |
|                                                                                  |
|                                                                                  |
| $\mathbf{1}$                                                                     |
| $\mathbf{1}$                                                                     |
| $\mathbf{1}$                                                                     |
| 1                                                                                |
| 1                                                                                |
| $\mathbf{1}$                                                                     |
| 1                                                                                |
| 1                                                                                |
|                                                                                  |

**Slika 4.** Paleta *Data Merge* s prikazom varijabli iz baze podataka

Zatim se u prijelomu označi mjesto na koje se varijabilni podaci trebaju umetnuti te se iz palete *Data Merge* odaberu odgovarajuće varijable. Drugi način je da se iz palete *Data Merge* nazivi varijabli odvuku na odgovarajuće mjesto.

Svaka promjena podataka iz baze podataka može se ažurirati u prijelomu pomoću opcije *Update Data Source* ili se može zamijeniti s nekom drugom bazom podataka pomoću opcija *Select Data Source* ili *Remove Data Source* te odabrati drugu datoteku.

Zamjenski tekst se može postaviti u tekstualni okvir, između redova drugog teksta, usred odlomka, unutar tablice, po putanji objekta te se u svim aspektima tretira kao normalan, nedinamičan tekst [6]. Također se na zamjenski tekst mogu primijeniti različite postavke oblikovanja teksta, odlomka i drugo tipografsko oblikovanje. InDesign ubacuje varijabilni tekst identično kao što je sadržan u datoteci baze podataka i neće dodavati niti maknuti razmak, tabulator ili bilo što drugo ispred ili iza varijabilnog teksta. Zato je potreban oprez prilikom korištenja razmaka ili tabulatora zajedno sa zamjenskim tekstom u prijelomu. Također se treba pobrinuti da su podaci u bazi "očišćeni" od nepotrebnih razmaka, punktacija, tabulatora i svega ostalog što se ne želi ubaciti u finalni, spojeni dokument.

### **2.4. Spajanje podataka**

Nakon što se poslože sva zamjenska polja na odgovarajuća mjesta u dokumentu prijeloma, moguće je krenuti sa spajanjem podataka. Prije spajanja kako bi se izbjegle eventualne pogreške dobro je napraviti predpregled spajanja podataka uključivanjem *Preview* opcije na dnu palete *DataMerge*.

Ako se pojave prazne linije prilikom spajanja podataka, potrebno je u paleti *Data Merge* odabrati *Content Placement Options* i označiti opciju *Remove* 

*Blank Lines for Empty Fields* (slika 5). Ako zapis iz baze podataka sadrži prazno polje, u prijelomu se neće prikazati praznina.

Prilikom rada s dokumentima koji imaju velik broj stranica, moguće je ograničiti broj stranica po dokumentu. Npr. ako dokument ima 100 stranica i postavi se ograničenje na 50 stranica, InDesign će prilikom spajanja podataka stvoriti dva dokumenta od 50 stranica.

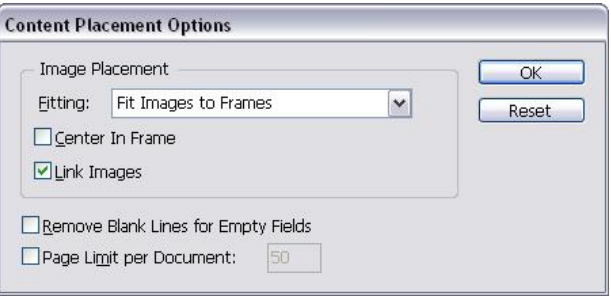

**Slika 5.** Opcije zamjenjivanja podataka

Pomoću opcije *Create Merged Document* iz letećeg izbornika pokreće se spajanje podataka. Za kontrolu načina generiranja podataka potrebno je definirati postavke u dijaloškom okviru *Create Merged Document* (slika 6) pomoću tri kartice kako slijedi:

- *Record* se odnosi na određivanje načina generiranja stranica zavisno o vrsti publikacije i izgledu stranice
- *Multiple Record Layout* definira način uređivanja višestrukih podataka te način popunjavanja zamjenskih formi s podacima
- *Options* kartica sadrži iste postavke kao i *Content Placement Options* dijaloški okvir.

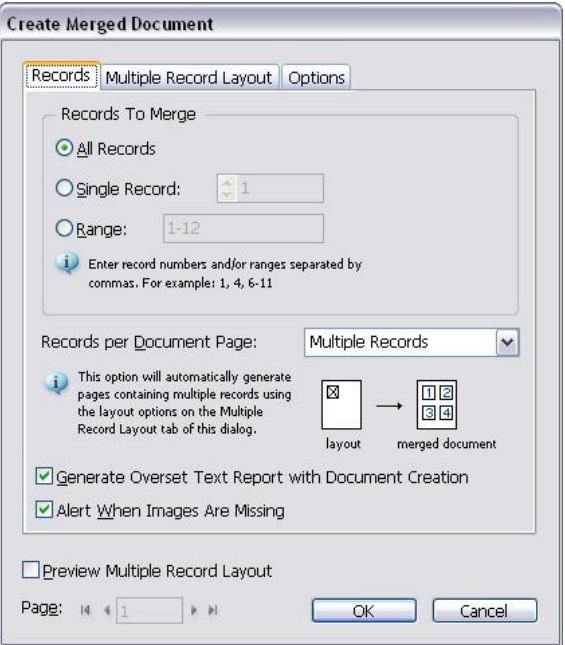

**Slika 6.** Podešavanje načina generiranja podataka

Pritiskom na gumb OK počet će spajanje podataka u novi dokument. Ako je odabrano da bude jedan zapis po stranici, InDesign će stvoriti dokument s brojem stranica koji odgovara broju zapisa iz baze podataka. Taj spojeni dokument se sprema i šalje na ispis.

## **3. EKSPERIMENTALNI DIO**

Ako se u InDesignu stvaraju dugački dokumenti, kao što su knjige, katalozi, časopisi i novine, upotreba matrice stranice ključna je za učinkovit rad. Matrica stranice služi kao pozadinska stranica dokumenta i sadrži elemente koji se nalaze na svim stranicama, primjerice, numeraciju stranica, zaglavlje ili podnožje stranice. Matrica stranice može sadržavati i okvire koji služe kao rezervirana mjesta za tekst i grafiku. Postavljanjem objekata na matricu stranice i zasnivanjem stranica dokumenta na matrici štedi se vrijeme i energija koja bi se potrošila na ručno postavljanje elemenata na svaku stranicu dokumenta.

Eksperimentalni dio obuhvaća primjenu baze podataka s ciljem automatizacije prijeloma dva auto kataloga formata A4 s različitom strukturom unutrašnjih stranica te različitog oblikovanja sa generiranjem završnih PDF dokumenata za tisak. Katalog sadrži informacije koje su zajedničke svim stranicama knjižnog bloka, ali ima i informacija koje variraju od stranice do stranice, odnosno sadrži varijabilne podatke. Na jednoj stranici kataloga nalaze se četiri odvojena oglasa sa slikom i podacima za pojedine marke automobile. Varijabilne podatke čine slika, naziv automobila i njegova specifikacija (obujam, snaga, broj okretaja, maksimalna brzina i ubrzanje, dužina, širina, visina, međuosovinski razmak, potrošnja goriva u gradu i na otvorenoj cesti).

Tradicionalni način prijeloma zahtjeva kreiranje jednog InDesign dokumenta za sve stranice kataloga gdje se zajedničke informacije umeću pomoću matrice stranice, a jedinstvene informacije, odnosno varijabilni podaci se kopiraju s neke tekstualne datoteke. Nedostatak ovog načina izrade je dugotrajnost i monotonost posla, i to što bilo kakva promjena u podacima zahtjeva promjene na pojedinim stranicama što često može uzrokovati pogreške u sadržaju.

Ovaj se način rada može olakšati kreiranjem predloška sa definiranim cjelokupnim izgledom stranice i pratećom tipografijom na matrici stranice te izradom prateće TXT datoteke koja sadrži jedinstvene informacije o samom proizvodu. Zapravo TXT datoteka predstavlja jednostavnu bazu podataka čiji se podaci mogu dopunjavati ili ažurirati.

Mogućnost spajanja baze podataka i predloška izrađenog u InDesignu pruža jednostavan i učinkovit način odvajanja sadržaja i oblikovanja tiskanih proizvoda koji su do nedavno bili isprepleteni u istom dokumentu. Kada su predložak i sadržaj finalizirani, potrebno ih je spojiti te izvesti u željeni format.

### **3.1. Proces izrade**

Prvi korak je izrada dva predloška unutrašnjih stranica kataloga s različitim rasporedom i oblikovanjem elemenata prijeloma. Pošto se na jednoj stranici nalaze četiri istovjetna oglasa koja uključuju tekstualne i slikovne elemente, dovoljno je oblikovati samo jedan vizual za pojedini katalog (slike 7 i 8) koji će se kasnije umnožiti prema definiranoj strukturi kataloga.

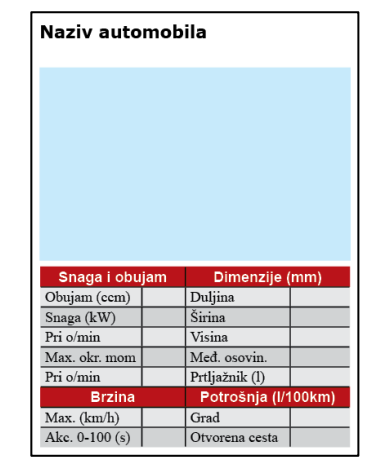

**Slika 7.** Vizual oglasa koji se koristi za predložak prvog kataloga

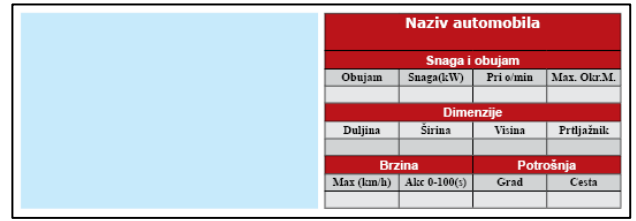

**Slika 8.** Vizual oglasa koji se koristi za predložak drugog kataloga

Predložak se sastoji od statičkih elemenata, dakle elemenata koje dijele sve stranice (svi parametri specifikacije automobila i pozadinski elementi oblikovanja) te varijabilnih elemenata (prazna polja na oglasima na slikama 7 i 8), dakle onih podataka koji će biti jedinstveni za svaki oglas (naziv i slika automobila te podaci prema specifikacijama).

Također je potrebno oblikovati sve varijabilne elemente, a to su tekstualni i slikovni elementi. Ti elementi se u kasnijim koracima povezuju s pripadajućim varijablama iz TXT dokumenta (obujam, snaga, duljina, širina, ...).

Idući korak uključuje izradu TXT datoteke na temelju baze podataka iz Excel tablice. Podaci su odvojeni tabulatorom, a varijabla koja označava slike automobila ispred ima simbol @, a vrijednosti su definirane u obliku putanji slika (slika 9).

| File Edit Format View Help<br>duliina<br>snaga_pri_okr<br>max okr_moment<br>moment_pri_okr<br>max brzina<br>akceleraciia<br>naziv<br>obuiam<br>snaga<br>@s1ika<br>medjuosovinski razmak<br>prtliaznik<br>sirina<br>visina<br>potrosnía grad<br>potrosnía_otvorena_cesta<br>Alfa Romeo 2003 147 GTA 3.2 V6 3179<br>164<br>300<br>4800<br>246<br>1412<br>6200<br>6, 3<br>4213<br>1764<br>2546<br>280<br>28,1<br>ALFA 147GTA baza, ipg<br>8.6<br>Alfa Romeo 2006 147 1.6 105<br>1598<br>77<br>4200<br>4223<br>1729<br>1442<br>5600<br>140<br>185<br>11.3<br>AlfaRomeo147V.jpg<br>2546<br>293<br>11.3<br>6,4<br>1798<br>Alfa Romeo 2010 Giulietta 1.4 TB<br>5000<br>206<br>1750<br>195<br>4351<br>1368<br>9.4<br>88<br>1465<br>2634<br>350<br>5,3<br>ARGiuliettaBB.jpg<br>8.4<br>1721<br>Alfa Romeo MiTo 1.4 16V TB 155 Sport<br>5500<br>230<br>3000<br>210<br>8<br>4063<br>1368<br>114<br>5.3<br>1446<br>2551<br>270<br>8,5<br>AR MÍTO B. IDO<br>2006 A8 3.0 TDI quattro<br>171<br>450<br>1400<br>243<br>7.8<br>5062<br>1444<br>Audi<br>2967<br>4000<br>1894<br>2944<br>500<br>8.5<br>AudiA8-baza-V1.jpg<br>12.1<br>257<br>1983<br>6800<br>440<br>3500<br>244<br>5086<br>Aud1<br>2006 Q7 4.2 FSI quattro tiptronic<br>4163<br>7.4<br>1737<br>775<br>Audi Q7 bazav. ipg<br>3002<br>19.5<br>10.2<br>Aud1<br>2006 TT Coupe 2.0 TFSI<br>1984<br>5100<br>280<br>1800<br>1842<br>1352<br>147<br>240<br>6.6<br>4178<br>2468<br>290<br>10,7<br>Audi_TT_bazaV.jpg<br>6.1<br>2751<br>125<br>250<br>1500<br>228<br>4625<br>1854<br>1372<br>Audi 2007 AS 1.8 TFSI<br>1798<br>4800<br>8.4<br>455<br>5.5<br>AudiA5_b. jpg<br>9.9<br>$\overline{Q}$<br>2888<br>BMW 2003 seriia 5 5201<br>2717<br>125<br>6100<br>210<br>3500<br>230<br>4841<br>1846<br>1468<br>520<br>13.2<br>6.8<br>$5-1V$ , $jpq$<br>BMW 2006 serija 3 Cabrio 320i<br>205<br>3600<br>220<br>1780<br>1395<br>1995<br>125<br>6200<br>9.2<br>4580<br>2760<br>350<br>bmw3cabrio_bazay.ipg<br>400<br>1423<br>BMW 2007 serija 1 Coupe 1351<br>2979<br>255<br>5800<br>1300<br>250<br>5.3<br>4360<br>1748<br>2660<br>13<br>9.2<br>370<br>BMW1coupe07 bv. ipp<br>BMW 2007 serija 3 3181 1995<br>180<br>4520<br>2760<br>95<br>5750<br>3250<br>208<br>10<br>1817<br>1421<br>5,7<br>460<br>10<br>BMW3_07_B_V1.1pg<br>1485<br>Citroen 2004 C4 1.41 16V Visio<br>5250<br>133<br>3250<br>12.8<br>1773<br>1360<br>182<br>4260<br>65<br>5.2<br>2608<br>320<br>8,7<br>$C4_2$ , jpg<br>380<br>1670<br>Citroen 2007 C-Crosser 2.2 HDI<br>2179<br>4000<br>2000<br>200<br>9.9<br>4645<br>1805<br>115<br>2670<br>510<br>9.5<br>5.9<br>Ccrosser_b333.ipg<br>4000<br>1750<br>1860<br>Citroen 2008 C5 Tourer 1.6 HDi Pack<br>1560<br>80<br>240<br>188<br>12.5<br>4829<br>7,4<br>4, 8<br>1483<br>2815<br>505<br>C5TourerB, ipg<br>1458<br>Citroen 2008 C5 1.81 Pack<br>1749<br>92<br>170<br>3750<br>200<br>11<br>4779<br>1860<br>6000<br>2815<br>C51zaB.jpg<br>467<br>10,8<br>6.2<br>4477<br>2600<br>3586<br>8500<br>373<br>4750<br>295<br>4.5<br>1922<br>1220<br>Ferrari 360 Modena F1<br>294<br>220<br>28<br>12<br>Modena360-1V. jpg<br>2750<br>Ferrari 599 GTB Fiorano 5999<br>456<br>608<br>5600<br>330<br>3.7<br>4665<br>1962<br>1336<br>7600<br>320<br>32.7<br>21,3<br>Ferrari599GTB-baza-V1.jpg<br>7750<br>5000<br>1308<br>Ferrari California 4.3 V8<br>4297<br>485<br>310<br>$\overline{4}$<br>4563<br>1902<br>338<br>2670<br>340<br>Ferrari-California_B.ipg<br>÷<br>٠<br>1923<br>250<br>Ferrari F430<br>4308<br>360<br>8500<br>465<br>5250<br>4512<br>1214<br>2600<br>315<br>s<br>26.9<br>18.3<br>FerrariF430-baza-V1.jpg<br>Honda 2008 Accord 2.0 1-VTEC Comfort<br>1997<br>6300<br>192<br>4300<br>215<br>4726<br>1840<br>115<br>9.3<br>1440<br>2705<br>9.6<br>5.9<br>H_AccordO88.jpg<br>460<br>103<br>1750<br>1435<br>Honda 2006 Civic 4V 1.8 ES<br>1799<br>6300<br>174<br>4300<br>200<br>9.3<br>4545<br>389<br>2635<br>8.7<br>5.5<br>HondaCivic4VR_bazaV.jpg<br>Honda 2008 Jazz 1.2 i-VTEC Urban<br>1199<br>177<br>1695<br>6000<br>114<br>4900<br>12.6<br>3900<br>66<br>hJazz09_84.jpg<br>1525<br>2500<br>335<br>6.5<br>4.5<br>182<br>4395<br>Honda 2009 Insight 1.3 SOHC i-VTEC Comfort<br>1339<br>72<br>167<br>12.4<br>٠<br>$\overline{\phantom{a}}$<br>2550<br>4.2<br>1695<br>1425<br>408<br>4,6<br>HInsightB_NV.jpg<br>1892<br>5000<br>3500<br>250<br>4794<br>Jaquar 2006 XK Convertible 5.0 V8<br>283<br>6500<br>515<br>5.6<br>1329<br>8<br>2752<br>313<br>17.1<br>J_XKcabBB. ipg<br>3500<br>250<br>5.5<br>4794<br>1322<br>Jaguar 2006 XK Coupe 5.0 V8<br>5000<br>283<br>6500<br>515<br>1892 | baza podataka - Notepad |  |  |  |  | $-10$ | $\boldsymbol{\mathsf{x}}$ |
|----------------------------------------------------------------------------------------------------|-------------------------|--|--|--|--|-------|---------------------------|
|                                                                                                    |                         |  |  |  |  |       |                           |
|                                                                                                    |                         |  |  |  |  |       |                           |
|                                                                                                    |                         |  |  |  |  |       |                           |
|                                                                                                    |                         |  |  |  |  |       |                           |
|                                                                                                    |                         |  |  |  |  |       |                           |
|                                                                                                    |                         |  |  |  |  |       |                           |
|                                                                                                    |                         |  |  |  |  |       |                           |
|                                                                                                    |                         |  |  |  |  |       |                           |
|                                                                                                    |                         |  |  |  |  |       |                           |
|                                                                                                    |                         |  |  |  |  |       |                           |
|                                                                                                    |                         |  |  |  |  |       |                           |
|                                                                                                    |                         |  |  |  |  |       |                           |
|                                                                                                    |                         |  |  |  |  |       |                           |
|                                                                                                    |                         |  |  |  |  |       |                           |
|                                                                                                    |                         |  |  |  |  |       |                           |
|                                                                                                    |                         |  |  |  |  |       |                           |
|                                                                                                    |                         |  |  |  |  |       |                           |
|                                                                                                    |                         |  |  |  |  |       |                           |
|                                                                                                    |                         |  |  |  |  |       |                           |
|                                                                                                    |                         |  |  |  |  |       |                           |
|                                                                                                    |                         |  |  |  |  |       |                           |
|                                                                                                    |                         |  |  |  |  |       |                           |
|                                                                                                    |                         |  |  |  |  |       |                           |
|                                                                                                    |                         |  |  |  |  |       |                           |
|                                                                                                    |                         |  |  |  |  |       |                           |
|                                                                                                    |                         |  |  |  |  |       |                           |
|                                                                                                    |                         |  |  |  |  |       |                           |
|                                                                                                    |                         |  |  |  |  |       |                           |
|                                                                                                    |                         |  |  |  |  |       |                           |
|                                                                                                    |                         |  |  |  |  |       |                           |
|                                                                                                    |                         |  |  |  |  |       |                           |
|                                                                                                    |                         |  |  |  |  |       |                           |
|                                                                                                    |                         |  |  |  |  |       |                           |
|                                                                                                    |                         |  |  |  |  |       |                           |
|                                                                                                    |                         |  |  |  |  |       |                           |
|                                                                                                    |                         |  |  |  |  |       |                           |
|                                                                                                    |                         |  |  |  |  |       |                           |
|                                                                                                    |                         |  |  |  |  |       |                           |
|                                                                                                    |                         |  |  |  |  |       |                           |
|                                                                                                    |                         |  |  |  |  |       |                           |
|                                                                                                    |                         |  |  |  |  |       |                           |
|                                                                                                    |                         |  |  |  |  |       |                           |

**Slika 9.** Izgled baze podataka u .txt formatu

U idućem koraku predložak se povezuje s bazom podataka pomoću opcije *Select Data Source* iz palete *Data Merge* te se odabere prethodno napravljena baza podataka pod imenom "baza\_podataka.txt". Tada se pojavi dijaloški okvir *Data Source Import Options* u kojem se pod opcijom *Delimiter* odabere *Tab*, jer su podaci u bazi podataka odijeljeni tabulatorom. Tako je povezivanje završeno, a u paleti *Data Merge* vidljive su sve varijable iz baze podataka. Jasno je vidljivo koji podaci su tekstualni, a koji slikovni.

Zatim je potrebno svakom tekstualnom i slikovnom okviru pridružiti pripadajuću varijablu, što se postiže tako da se selektira okvir i klikne na odgovarajuću varijablu u paleti *Data Merge*. Napokon je kreirana struktura koja u potpunosti odgovara strukturi TXT datoteke. Radi prepoznatljivosti varijable su u prijelomu smještene unutar dvostrukih oštrih zagrada. Slika 10 prikazuje sve povezane varijable unutar jednog oglasa s trenutno aktivnim slikovnim okvirom i njemu pripadajućom varijablom.

| < <naziv>&gt;</naziv> |                                                                                   |                     |                         |                                                                                                    |                                                    |
|-----------------------|-----------------------------------------------------------------------------------|---------------------|-------------------------|----------------------------------------------------------------------------------------------------|----------------------------------------------------|
|                       |                                                                                   |                     |                         | <b>SCRIPT LABEL C DATA MERGE</b><br>baza podataka.txt<br>T naziv<br>T obulam<br>T snaga<br>T snaga_pri_okr<br>T max okr moment<br>T moment pri okr<br>T max brzina<br>T akceleracija | $4$ $\times$<br><b>SCRIPTS</b><br>v=<br>$1 -$<br>ı |
|                       |                                                                                   |                     |                         | T dulina                                                                                                    | ı                                                  |
| Snaga i obujam        |                                                                                   | Dimenzije (mm)      |                         | T sirina                                                                                                    | ı                                                  |
| Obujam                | < <obujam>&gt;</obujam>                                                           | Duljina             | < <duliina></duliina>   | T visina<br>T medjuosovinski razmak                                                                                                    |                                                    |
| Snaga (kW)            | < <snaga>&gt;</snaga>                                                             | Širina              | < <sirina>&gt;</sirina> | T prtiaznik                                                                                                    |                                                    |
| Pri o/min             | < <snaga 1="">&gt;</snaga>                                                        | Visina              | consinato               | T potrosnia_grad                                                                                                    |                                                    |
| Max. okr. m.          | < <moment>&gt;</moment>                                                           | Med. osovin.        | < <osovin>&gt;</osovin> | T potrosnja_otvorena_cesta                                                                                                    |                                                    |
| Pri o/min             | < <mom 1="">&gt;</mom>                                                            | Prtljažnik (I)      | < <prtlja>&gt;</prtlja> | <b>Re</b> slika                                                                                                    |                                                    |
| <b>Brzina</b>         |                                                                                   | Potrošnja (I/100km) |                         |                                                                                                    |                                                    |
| Max. (km/h)           | < <max brz="">&gt;</max>                                                          | Grad                | < <grad>&gt;</grad>     | <b>Preview</b>                                                                                                    | 1441<br>D. H. 4622                                 |
| Akc. 0-100            | < <ubrzanje< td=""><td>Otvorena cesta</td><td></td><td></td><td></td></ubrzanje<> | Otvorena cesta      |                         |                                                                                                    |                                                    |

**Slika 10.** Struktura oglasa s povezanim varijablama

Sada je sve spremno za importiranje podataka iz TXT datoteke u InDesign predložak. Prilikom importiranja podataka potrebno je odabrati opciju *Create Merged Document* kako bi se postojeće varijable u InDesign dokumentu zamijenile novim podacima iz TXT datoteke i tako ispunili tekstualni i slikovni okviri dinamičkim sadržajem (slike 11 i 12). Pritom je u odgovarajućim karticama iz navedene palete potrebno odabrati opcije *Multiple Records*, *Fit Images Proportionally*, *Link Images* te postaviti veličine margina.

InDesign automatski smješta sadržaj importirane TXT datoteke na odgovarajuća mjesta pritom stvarajući novi dokument sa određenim brojem stranica. Stranice je još samo potrebno upariti povlačenjem predzadnje stranice na lijevu stranu, kraj zadnje stranice i time je redoslijed stranica posložen. U ovom primjeru katalozi imaju 20 stranica bez korica.

Osnovna razlika između gotovih kataloga osim u izgledu unutrašnjih stranica je i primjena različitog broja varijabilnih podataka što predstavlja prednost kod primjene baze podataka. Od ukupno šesnaest varijabli koje se nalaze u bazi podataka kod prvog kataloga je primijenjeno njih petnaest, a kod drugog kataloga trinaest.

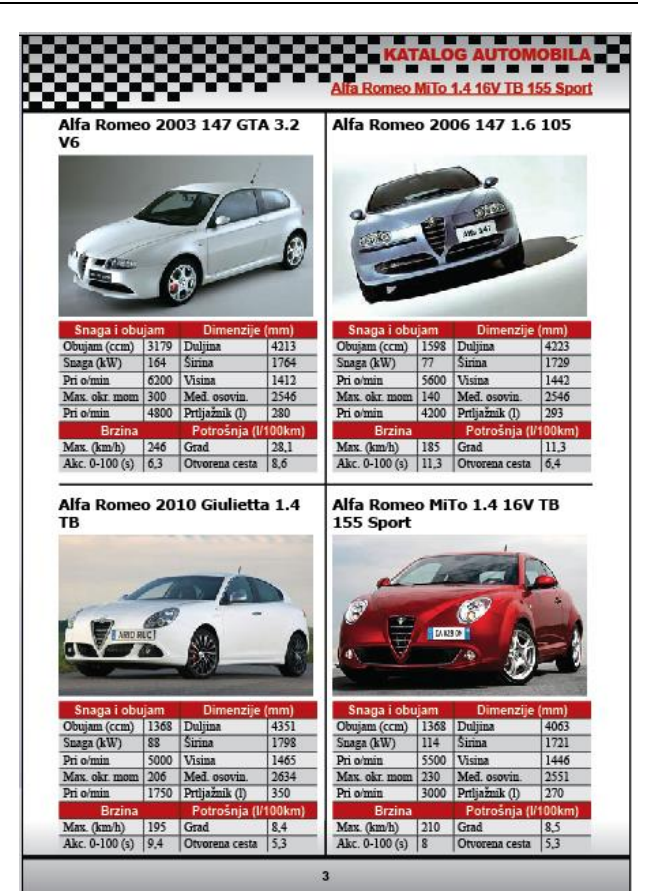

**Slika 11.** Izgled stranice prvog kataloga

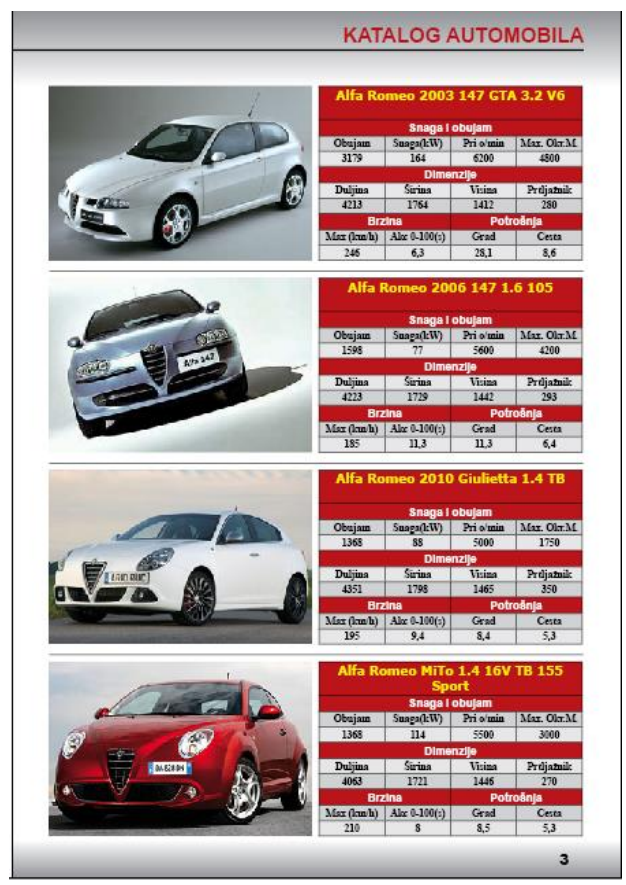

**Slika 12.** Izgled stranice drugog kataloga

Radi lakšeg snalaženja prilikom listanja kataloga na stranicu se može postaviti tekst koji označava prvi, odnosno zadnji proizvod na stranici ovisno da li je riječ o lijevoj ili desnoj stranici kataloga. Ovdje je također riječ o varijabilnom tekstu, a primijenjen je za prvi katalog.

U zaglavlju se za potrebe ovog tipa navigacije postavlja još jedan tekstualni okvir. Na početku cjelokupnog postupka potrebno je stvoriti novi stil. U paleti *Character Styles* odabere se *New Character Style* i zatim s bočne trake odabere *Basic Character Formats*. Pod *Style Name* napiše se "naziv proizvoda" te se definira tipografija teksta. Zatim se definira nova tekstualna varijabla odabirom opcije *Type* – *Text Variables* – *Define*. U dijaloškom okviru *New Text Variable* upiše se ime "prvi proizvod na stranici", u izborniku *Type* odabere se *Running Header (Character Style*), pod *Style* se odabire "naziv\_automobila" te pod *Use* opcija *First on Page*. Postupak se ponovi za zadnji proizvod na stranici s jedinom razlikom da se pod *Name* upiše "zadnji proizvod na stranici", a pod *Use* se odabire opcija *Last on Page*. Time su definirane dvije tekstualne varijable koje je potrebno ubaciti na lijevu i desnu matricu stranice (engl. *Master Page*). Označi se tekstualni okvir na lijevoj matrici stranice te se pod *Type – Text Variables – Insert Variable* odabere varijabla "prvi\_proizvod\_na\_stranici" i na njega se primjeni *Character Style* "naziv\_proizvoda". Isti se postupak ponovi za desnu matricu stranice s time da se odabere varijabla "zadnji proizvod na stranici". Te varijable su radi prepoznatljivosti na matrici stranice postavljene unutar jednostrukih oštrih zagrada. Generiranjem konačnog dokumenta u zaglavlju stranice kataloga se prikazuje naziv prvog proizvoda sa lijeve stranice odnosno naziv zadnjeg proizvoda sa desne stranice.

Na kraju jedino što preostaje je eksportirati gotove kataloge u željeni format (PDF).

### **4. RASPRAVA**

Izrada baze podataka od izuzetne je važnosti u današnjem poslovanju. Naime, stvaranje jedinstvenog izvora informacija iz kojega je moguće te podatke primijeniti na tiskane i digitalne medije, izuzetno je bitno za svaku tvrtku i stvara određenu prednost pred konkurencijom. Također je važno zadržati postojećeg kupca ili klijenta nuđenjem više usluga što se omogućava prisnijim pristupom na tržištu odnosno primjenom personaliziranog sadržaja. Na taj način upute za različite proizvode, vodiči, i ostale informacije, koje su specifične za proizvod, imaju veću vrijednosti za kupca. U tradicionalnim sustavima za prijelom, autor troši 20–50% svog vremena postavljajući stranicu. [7]

Izrada kataloga na klasičan način, ručnim upisivanjem tekstualnih podataka u tekstualne okvire i ručnim umetanjem grafika u slikovne okvire, zna biti mukotrpan posao. Razlog tome je velika količina podataka koju je potrebno unijeti na točno predviđena mjesta u prijelomu što oduzima mnogo vremena.

Prema tome primjena baze podataka u svrhu automatizacije prijeloma veoma je korisna kada je potrebno unijeti velike količine podataka. Osim što je ovakav način unosa podataka puno brži od ručnog upisivanja također je i pouzdaniji. Naime, prilikom unosa velike količine podataka često dolazi do pada koncentracije osobe koja to radi, što pak dovodi do pogrešaka u unosu. Ispravak takvih pogrešaka oduzima mnogo vremena, što stvara dodatne troškove poslodavcu.

Takve pogreške su u današnje vrijeme, kad je brzina izrade grafičkog proizvoda važan čimbenik, nedopustive. Te pogreške se mogu izbjeći postupkom automatizacije prijeloma koristeći bazu podataka i alat *Data Merge*. Alatom *Data Merge* se uvelike ubrzava proces izrade grafičkog proizvoda, prvenstveno kod proizvoda s jednim ili više varijabilnih elemenata poput prikazanog auto kataloga. Pogreške koje se javljaju u klasičnom načinu izrade kataloga u potpunosti nestaju.

No, i kod ove metode ipak može doći do pogrešaka uzrokovanih ljudskim faktorom prilikom izrade baze podataka. Postoji mogućnost da se vrijednost upiše u krivu ćeliju ili se određenom proizvodu dodijeli kriva slika i slično. No te pogreške puno je lakše ispraviti u bazi podataka. Čak i ako je katalog već izrađen, moguće je ažurirati bazu podataka te pomoću alata *Data Merge* generirati novi katalog s novim podacima u veoma kratkom vremenu.

Dakle, ovaj način izrade kataloga doprinosi većoj pouzdanosti i sigurnosti u ispravnost podataka nego kod klasične izrade kataloga, te je znatno brži čime se postiže smanjenje troškova izrade. Bitno je dobro planiranje prilikom izrade baze podataka i predloška prijeloma, strateško razmišljanje i poznavanje alata *Data Merge* da bi se postupak automatizacije efikasno iskoristio.

Jedini nedostatak ove metode je u tome što se baza podataka može primijeniti za automatsko generiranje prijeloma samo u slučaju kada se ti podaci postavljaju na već unaprijed definirani predložak. U slučaju da se svaka stranica oblikuje na drugačiji način tada ova metoda nema svoju primjenjivost.

### **5. ZAKLJUČAK**

U radu su prezentirane prednosti koje donosi automatizacija prijeloma u svakodnevnom izdavaštvu na temelju primjene baze podataka, ali i prikazani konkretni primjeri njegove primjene. Integracija baze podataka sa alatom za prijelom i obradu teksta donosi veliku uštedu vremena rada, kao i pojednostavljeni radni tijek poslova unutar cjelokupnog procesa izrade grafičkog proizvoda. Osim toga odvojenost sadržaja od njegove forme sve do posljednje faze prijeloma, što je ključno kod primjene ove metode prijeloma, omogućava potpunu kontrolu nad cjelokupnim procesom. To je ono što je nedostajalo kod klasičnog procesa izrade grafičkog proizvoda. Nadalje, informacije koje se čuvaju u bazama podataka lako se mijenjaju, ažuriraju ili nadopunjavaju i primjenjuju za različite vrste grafičkih proizvoda.

Također, ovakvim se načinom rada, prilikom prijeloma određenog grafičkog proizvoda, koji s jedne strane uključuje oblikovanje elemenata dizajna, a s druge strane manipulaciju sa sadržajem, štiti sam sadržaj. Ponekad se samo dio sadržaja želi koristiti za prijelom, pa unatoč tome što su sve varijable iz baze učitane u InDesign moguće je koristiti samo dio informacija dok se ostale informacije ne diraju. Time se organizacija

podataka pojednostavljuje, a cijeli sustav postaje učinkovitiji.

Automatizacija prijeloma uvelike ubrzava proces izrade grafičkog proizvoda čime se znatno smanjuju troškovi proizvodnje. No prije samog početka potrebno je pomno isplanirati svaki korak izrade kako bi se izbjegle eventualne pogreške u kasnijim fazama rada. Također je potrebno dobro poznavati alate s kojima se radi te način i mogućnosti njihove primjene.

Prilikom izrade baze podataka bitno je pravilno organizirati sve podatke koji će se kasnije koristiti prilikom spajanja s prijelomom. U slučaju da se koristi već gotova baza podataka, potrebno je provjeriti da li su svi podaci pravilno upisani.

Unatoč tome što ova metoda izrade prijeloma pojednostavljuje i ubrzava sam proces, nedovoljno se koristi prvenstveno zbog nedostatka znanja i kompetencija osoba koje se bave izradom prijeloma i grafičke pripreme za tisak. Ova metoda znatno je pristupačnija od nekih drugih metoda automatizacije prijeloma poput XML tehnologije koja zahtijeva znanje programiranja.

#### **6. LITERATURA**

- [1] David P. Bianco, Quark Inc., 2011., answers.com, http://www.answers.com/topic/quark-inc (Dostupno: 20.08.2014.)
- [2] Cruise, J.; Anton, K. K.: Adobe Indesign CS3 u praksi - 100 najvažnijih postupaka, MIŠ d.o.o., Poduzeće za nakladničku i grafičku djelatnost, Zagreb (2008)
- [3] Cruise, J.; Anton, K. K.; Adobe Systems: Adobe InDesign CS6: Classroom in a book : the official training workbook from Adobe Systems, San Jose, California: Adobe Press (2012)
- [4] Adobe InDesign CS3 and XML: A Technical Reference http://wwwimages.adobe.com/content/dam/Adobe/e n/products/indesign/pdfs/indesign\_and\_xml\_technic al\_reference.pdf (Dostupno 20.08.2014.)
- [5] http://hr.wikipedia.org/wiki/Baza\_podataka, (Dostupno 20.08.2014.)
- [6] Burke P. S.: Mastering InDesign CS3 for Print Design and Production, Wiley Publishing Inc, Indianapolis, Indiana (2007)
- [7] The Business Case for XML; Don Bridges http://www.dclab.com/businessxml.asp (Dostupno 20.08.2014.)

#### **Kontakt autora:**

**Doc.dr.sc. Dean Valdec**  Sveučilište Sjever Sveučilišni centar Varaždin 104. brigade 3, Varaždin dean.valdec@unin.hr

#### **Doc.dr.sc. Petar Miljković**

Sveučilište Sjever Sveučilišni centar Koprivnica Trg Žarka Dolinara, Koprivnica pero@edit.com.hr

#### **Doc.dr.sc. Damir Modrić**

Grafički fakultet Sveučilište u Zagrebu Getaldićeva 2, Zagreb damir.modric@grf.hr